Institu für Informatil

# Scientific Computing

Ein Vortrag von M. Jensen & T. Dziuk Im Rahmen des Seminars Nebenläufige und Verteilte Programmierung

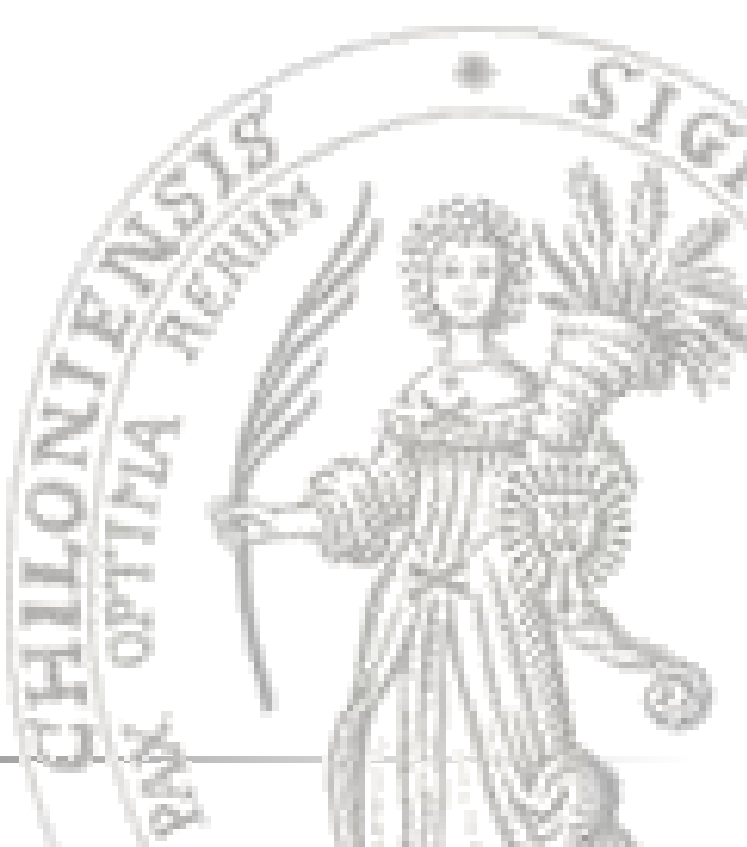

Institut<br>| für Informatik

## Überblick

- Motivation
- Grid Computations
- Particle Computations
- Fazit

für Informa

#### **Motivation**

- Scientific Computing- was ist das?
	- Grid computing
		- "Grid" = Gitter  $\leq$  Rechnerverbund
	- Particle Computing
	- Matrix Computing

• ...

- Parallele Ausführung
	- wozu?
	- shared memory im Folgenden: parallel
	- message passing im Folgenden: distributed

für Informa

## Grid Computing

- Problemstellung:
	- Modell auf einem Kontinuum
	- Gesucht ist eine Funktion zur Berechnung des Modells
	- Laplace dient als Modell für z.B. Diffusion
- Laplace ist eine partielle Differentialgleichung
- Grid Computing für Approximation der Lösung von z.B. partiellen Differentialgleichungen
	- Jacobi Iteration
	- Gauß-Seidel

 $\begin{array}{c} \textit{Institut} \\ \textit{für Informatik} \end{array}$ 

### Laplace Gleichung

Nicht lösbar — Approximation Geg.: Rechteck R  $(x, y) \mapsto r$  $u: R \to \Re$ . Ges.: Funktion 0  $\overline{\mathbf{c}}$  $\overline{\mathbf{c}}$  $\overline{\mathbf{c}}$  $\overline{\mathbf{c}}$ = ∂  $\partial$ + ∂  $\partial$ *u y u x* Eine gutes Modell ist  $\frac{0}{\lambda^2 x}u + \frac{0}{\lambda^2 y}u = 0$ , die Laplace-Gleichung Teile das Rechteck in einzelne Punkte des Abstandes h ein:

$$
R_h = \{(x, y) \mid x = i \cdot h, y = j \cdot h; i, j \in \mathbb{Z}\} \cap R
$$

Geg.:  $R,h,R_h$ Ges.: Gitterfunktion  $u<sub>h</sub>$ 

Institut<br>für Informatik

#### Laplace Gleichung

Approximation von Laplace: 
$$
\frac{\partial^2}{\partial^2 x} u(x) = \frac{1}{h^2} [u(x-h) - 2u(x) + u(x+h)]
$$

Mit  $(\overline{x}, \overline{y}) \in R_h \setminus \partial R$  ergibt sich für Laplace als Approximation

$$
0 = \frac{\partial^2}{\partial^2 x} u(x, y) + \frac{\partial^2}{\partial^2 y} u(x, y) = \frac{1}{h^2} \begin{bmatrix} 0 & 1 & 0 \\ 1 & -4 & 1 \\ 0 & 1 & 0 \end{bmatrix} u(h)
$$

Ist lösbar!  $\overline{\phantom{a}}$  $\vert$  $\vert$  $\vert$  $\vert$  $\vert$  $\rfloor$  $\overline{\phantom{a}}$  $\mathsf{I}$  $\overline{\phantom{a}}$  $\overline{\phantom{a}}$  $\overline{\phantom{a}}$  $\overline{\phantom{a}}$  $\overline{\phantom{a}}$  $\lfloor$  $\mathsf{I}$ =  $\overline{\phantom{a}}$   $\overline{\phantom{a}}$  $\overline{\phantom{a}}$  $\overline{\phantom{a}}$  $\overline{\phantom{a}}$  $\overline{\phantom{a}}$  $\overline{\phantom{a}}$  $\overline{\phantom{a}}$  $\overline{\phantom{a}}$  $\lfloor$  $\mathsf{l}$  $\overline{\phantom{a}}$   $\overline{\phantom{a}}$  $\overline{\phantom{a}}$  $\overline{\phantom{a}}$  $\overline{\phantom{a}}$  $\overline{\phantom{a}}$  $\overline{\phantom{a}}$  $\overline{\phantom{a}}$  $\overline{\phantom{a}}$  $\overline{\phantom{a}}$  $\overline{\phantom{a}}$ − − − − und damit  $u_h: R_h \to \Re$ 0 0 0 0 4 4  $1 \quad -4 \quad 1 \quad \cdots \quad 0$ 4 1 0  $\cdots$  1  $\overline{\mathbf{c}}$ 1  $\vdots$   $\mid$   $=$   $\mid$   $\vdots$  $\ddots$  $\vdots$   $-4$  :  $\ddot{\phantom{a}}$  $\cdots$  $\ddotsc$ *u u h* mit

Institut<br>|<br>| für Informatik

#### Iteration von Laplace

Aus der approximierten Laplace-Gleichung ergibt sich

$$
0 = \frac{\partial^2}{\partial x} u(x, y) + \frac{\partial^2}{\partial y} u(x, y) = \frac{1}{h^2} \begin{bmatrix} 0 & 1 & 0 \\ 1 & -4 & 1 \\ 0 & 1 & 0 \end{bmatrix} u(h)
$$
  
\n
$$
\Leftrightarrow 4u(x, y) = u(x - h, y) + u(x + h, y) + u(x, y - h) + u(x, y + h)
$$
  
\n
$$
\Leftrightarrow u(x, y) = \frac{1}{4} \Big( u(x - h, y) + u(x + h, y) + u(x, y - h) + u(x, y + h) \Big)
$$
  
\nDefiniere nun  $grid[i, j] \cong u(ih, jh)$  mit  $x = i \cdot h, y = j \cdot h$   
\n
$$
\Rightarrow grid[i, j] = \frac{1}{4} (grid[i - 1, j] + grid[i + 1, j] + grid[i, j - 1] + grid[i, j + 1])
$$

Institu<br>für Informati

```
While (true){
   for [i=1 \text{ to } n, j=1 \text{ to } n]new[i,j] = (grid[i-1,j] + grid[i+1,j] + grid[i,j-1] + grid[i,j+1])/4;iters++;
```

```
maxdiff=0.0;
for [i=1 \text{ to } n, j=1 \text{ to } n]maxdiff=max(maxdiff,abs(new[i,j]-grid[i,j]));
      if (maxdiff < EPSILON)
                 break;
for [i=1 \text{ to } n, j=1 \text{ to } n]grid[i,j] = new[i,j];
```
Institut<br>für Informatik

## Optimierung (1)

```
While (true){
   for [i=1 \text{ to } n, j=1 \text{ to } n]new[i,j] = (grid[i-1,j] + grid[i+1,j] + grid[i,j-1] + grid[i,j+1])*0.25;iters++;
```

```
maxdiff=0.0;
for [i=1 \text{ to } n, j=1 \text{ to } n]maxdiff=max(maxdiff,abs(new[i,j]-grid[i,j]));
      if (maxdiff < EPSILON)
                 break;
for [i=1 \text{ to } n, j=1 \text{ to } n]grid[i,j] = new[i,j];
```
Institut<br>| für Informatik

## Optimierung (2)

```
for (iters=1 to MAXITERS){
   for [i=1 \text{ to } n, j=1 \text{ to } n]new[i,j] = (grid[i-1,j] + grid[i+1,j] + grid[i,j-1] + grid[i,j+1])*0.25;
```
for  $[i=1 \text{ to } n, j=1 \text{ to } n]$  $grid[i,j] = new[i,j];$ 

```
maxdiff=0.0;
for [i=1 \text{ to } n, j=1 \text{ to } n]maxdiff=max(maxdiff,abs(new[i,j]-grid[i,j]));
```
Institut<br>für Informatik

## Optimierung (3)

```
real grid[0:1][0:n+1][0:n+1]
int old=0, int new=1;
```

```
for (iters=1 to MAXITERS){
   for [i=1 \text{ to } n, j=1 \text{ to } n]grid[new][i,j]=(grid[old][i-1,j]+grid [old][ i+1,j]+grid [old][ i,j-1]
                                          +grid [old][ i,j+1])*0.25;
```

```
old=1-old; new=1-new;
```
Institut<br>| für Informatik

## Optimierung (4)

```
for (iters=1 to MAXITERS by 2){
   for [i=1 \text{ to } n, j=1 \text{ to } n]grid[new][i,j] = (grid[old][i-1,j] + grid[old][i+1,j] + grid[old][i,j-1]+grid [old][ i,j+1])*0.25;
```

```
old=1-old; new=1-new;
```

```
for [i=1 \text{ to } n, j=1 \text{ to } n]grid[new][i,j] = (grid[old][i-1,j] + grid[old][i+1,j] + grid[old][i,j-1]+grid [old][i,j+1]<sup>*</sup>0.25;
```

```
old=1-old; new=1-new;
```
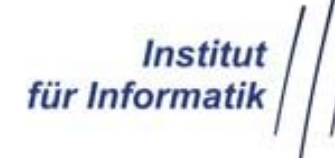

## Optimierung (5)

```
for (iters=1 to MAXITERS by 2){
   for [i=1 \text{ to } n, j=1 \text{ to } n]new][i,j] = (grid[i-1,j] + grid[i+1,j] + grid[i,j-1] + grid[i,j+1])*0.25;
```

```
for [i=1 \text{ to } n, j=1 \text{ to } n]grid[i,j] = (new[i-1,j] + new[i+1,j] + new[i,j-1] + new[i,j+1]) * 0.25;
```
Institu<br>für Informati

### Jacobi parallel

### Zu lösen: Ax=b

da A=D-U-L, ist (D-U-L)x=b zu lösen.

# $\Leftrightarrow$  Dx<sub>neu</sub> = (L+U)x<sub>alt</sub>+b

 $Dx_{\text{neu}}$  beeinflusst L und U nicht, d.h. die Berechung von D kann in beliebiger Reihenfolge vorgenommen werden.

⇒Gut parallelisierbar

Die Jacobi-Iteration ist ein Gesamtschrittverfahren

**Instit** für Informati

## Jacobi parallel: Shared Variables

Int HEIGTH= n/PR;

```
Process worker[w=1 to PR]
     int firstrow = (w-1)*H EIGHT +1;int lastrow = firstrow + HEIGHT -1;
     for(iters=1 to MAXITERS by 2){
                 for(i=firstrow to lastrow, j=1 to n)
                            new[i, j] = grid...
                 for(i =firstrow to lastrow, i = 1 to n)
                             grid[i,j] = new ...
     }
    for(i=firstrow to lastrow, j=1 to n){
                            mydiff...
                maxdiff(w) = mydiff;<barrier>
     }
     <barrier>
                 <barrier>
                 <barrier>
```
**Instit** für Informat

### Jacobi parallel: Message Passing

 $if(w>1)$ 

```
send up[w-1](new[1,*]);
```
 $if(w < PR)$ 

```
send down[w+1](new[HEIGHT,*]);
if(w < PR)
```

```
receive up[w] (new[HEIGHT+1,*]);
If(w>1)
```

```
receive down[w] (new[0,*]);
```
chan up[1:PR] (real edge[0:n+1]); chan down[1:PR] (real edge[0:n+1); chan diff (real); Process worker[w=1 to PR] int HEIGHT  $= n/PR$ ; \*/initialisiere grid und new for(iters=1 to MAXITERS by 2){ for( $i=1$  to HEIGHT,  $j=1$  to n)  $new[i,j]=grid...$ \*/exchange edges for( $i=2$  to HEIGHT-1,  $j=1$  to n)  $grid[i,j] = new$ ... \*/exchange edges } \*/worker 1 berechnet maxdiff

**Institut**<br>| für Informatik

#### Gauß-Seidel

# Zu lösen: Ax=b da A=D-U-L, ist (D-U-L)x=b zu lösen.  $\Leftrightarrow$  (D-L) $X_{\text{neu}}$  = U $X_{\text{alt}}$ +b  $(D-L)x_{\text{neu}}$  beeinflusst L und ist deshalb nicht so einfach zu parallelisieren.

Gauß-Seidel ist ein Einzelschrittverfahren.

Institut<br>für Informatik

#### Ausblick :

- Adaptive Grid
	- Einteilungsfeinheit variiert
- Aufteilung des Problemes in mehrere Grids
	- Mehrere Grids verschiedener Feinheit

**Instit** für Informati

# Scientific Computing (Teil 2: particle computing)

Ein Vortrag von M. Jensen und T. Dziuk Im Rahmen des Seminars Nebenläufige und Verteilte Programmierung

Institu<br>für Informati

## Überblick

- Das N-Körper-Problem
	- Lösungsalgorithmus
	- Sequentielle Implementierung
	- Parallele Implementierung
	- Verteilte Implementierung
	- Barnes-Hut-Approximation
- Fazit

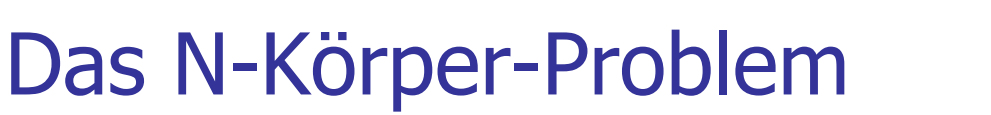

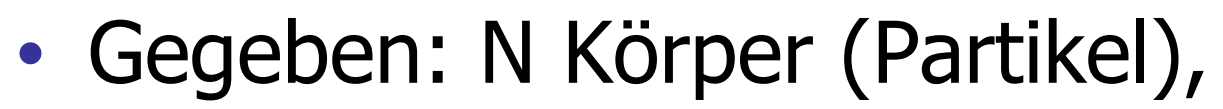

- diese wirken aufeinander ein...
- ...und bewegen/verändern sich...
- ...in Abhängigkeit von den Einwirkungen aller anderen Körper.

für Informa

**→ Die Veränderung eines Körpers hängt** vom aktuellen Zustand aller N-1 anderen Körper ab!

#### Das N-Körper-Problem

 $\mathsf{V}_3$  $K_3$  $V<sub>2</sub>$  $\overline{\mathsf{g}}_{\mathsf{v}}$ 3  $K_{2}$  $g_{v_2}$  $G*m_1*m_2$  $g_{v_2}$  $g_{v_3}$  $G = Newton$ -Konstante  $K_1$  $m_i$  = Masse  $\mathsf{V}_1$  $r = Abst$ and

**Institu** 

für Informatik

für Informa

## Zeit und Position diskretisieren!

- Unterteile Betrachtungszeitraum in einzelne **Zeitschritte**
- Für jeden Zeitschritt:
	- Berechne den Endzustand aus dem Anfangszustand
	- Für jeden Körper einzeln:
		- 1. Berechne die Einflüsse aller N-1 anderen Körper
		- 2. Berechne Endzustands-Position aus
			- Anfangsposition
			- Anfangsgeschwindigkeit
			- Summe der Einflüsse anderer Körper

für Informa

#### Sequentielle Implementierung

```
foreach delta_t ( delta_t ∈ <<Betrachtungszeitraum>>) {
  // calculate new movement vector
   foreach K[i] (i \in 1.N) {
        foreach K[ j] ( j \in 1..N, j != i ) {
                f[i,j] = calculate_forces(K[i], K[ j]);
        }
   }
  // move particles
   foreach K[i] (i \in 1..N) {
        v[i] = <<Summe der f[i,j], j ∈ 1..N>>
        move_particle(K[i], v[i]);
   }
}
                                                          K[i] = Körper
                                               v[i] = Geschwindigkeiten
                             f[i,j] = Kräftewirkung zwischen den Körpern
```
#### Institut<br>für Informatik Sequentielle Implementierung

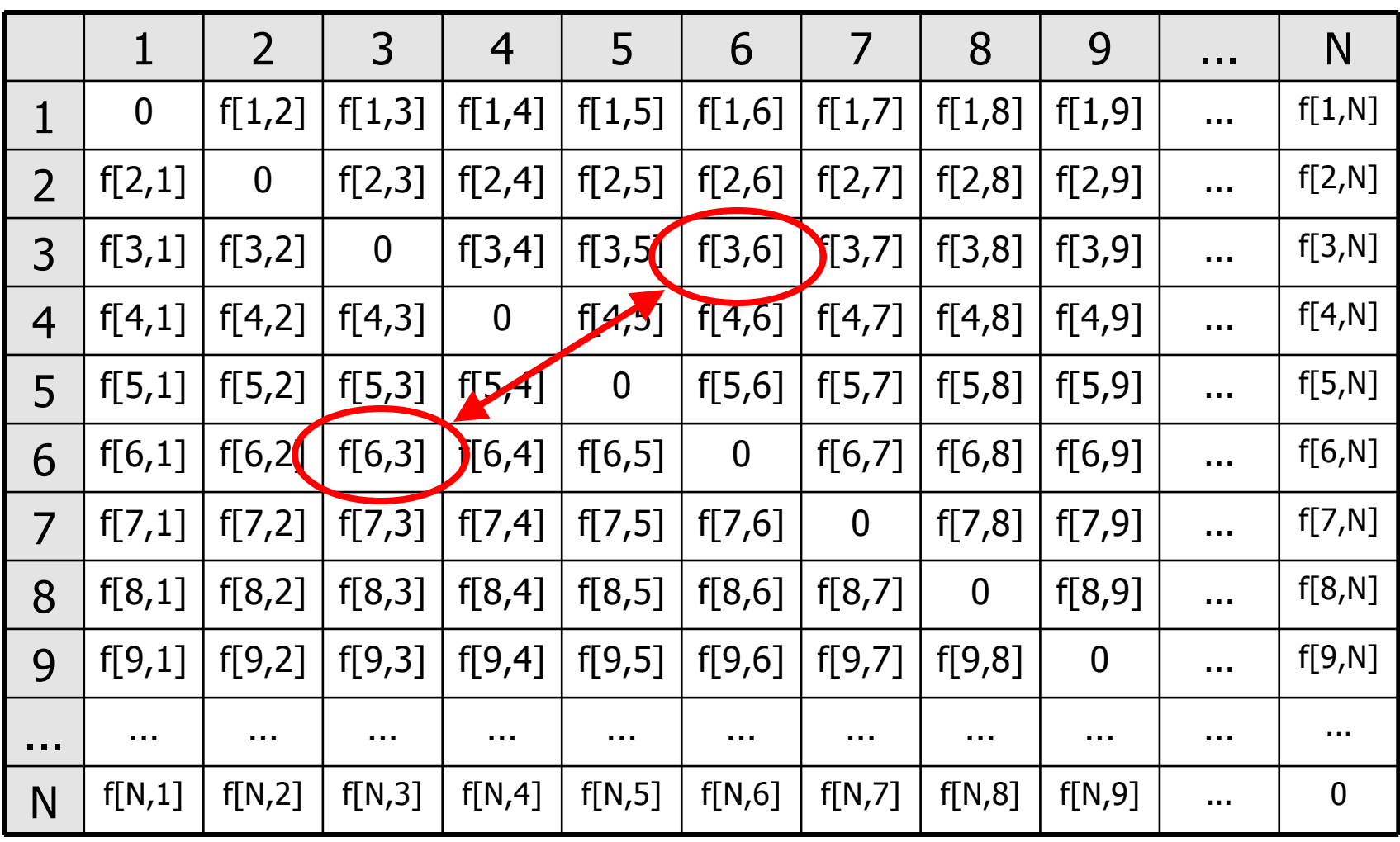

#### Sequentielle Implementierung

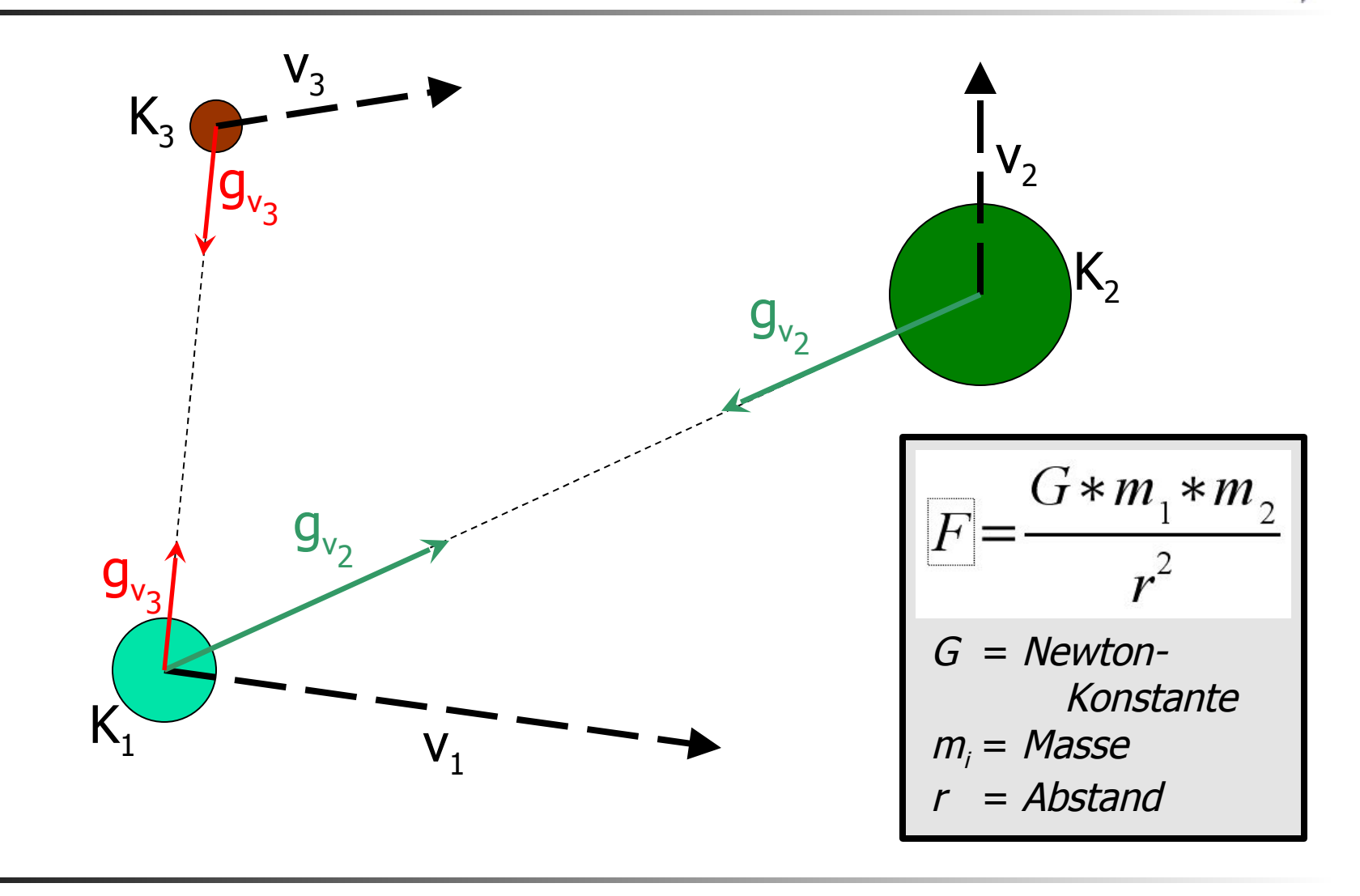

**Institu** 

für Informatik

#### Sequentielle Implementierung

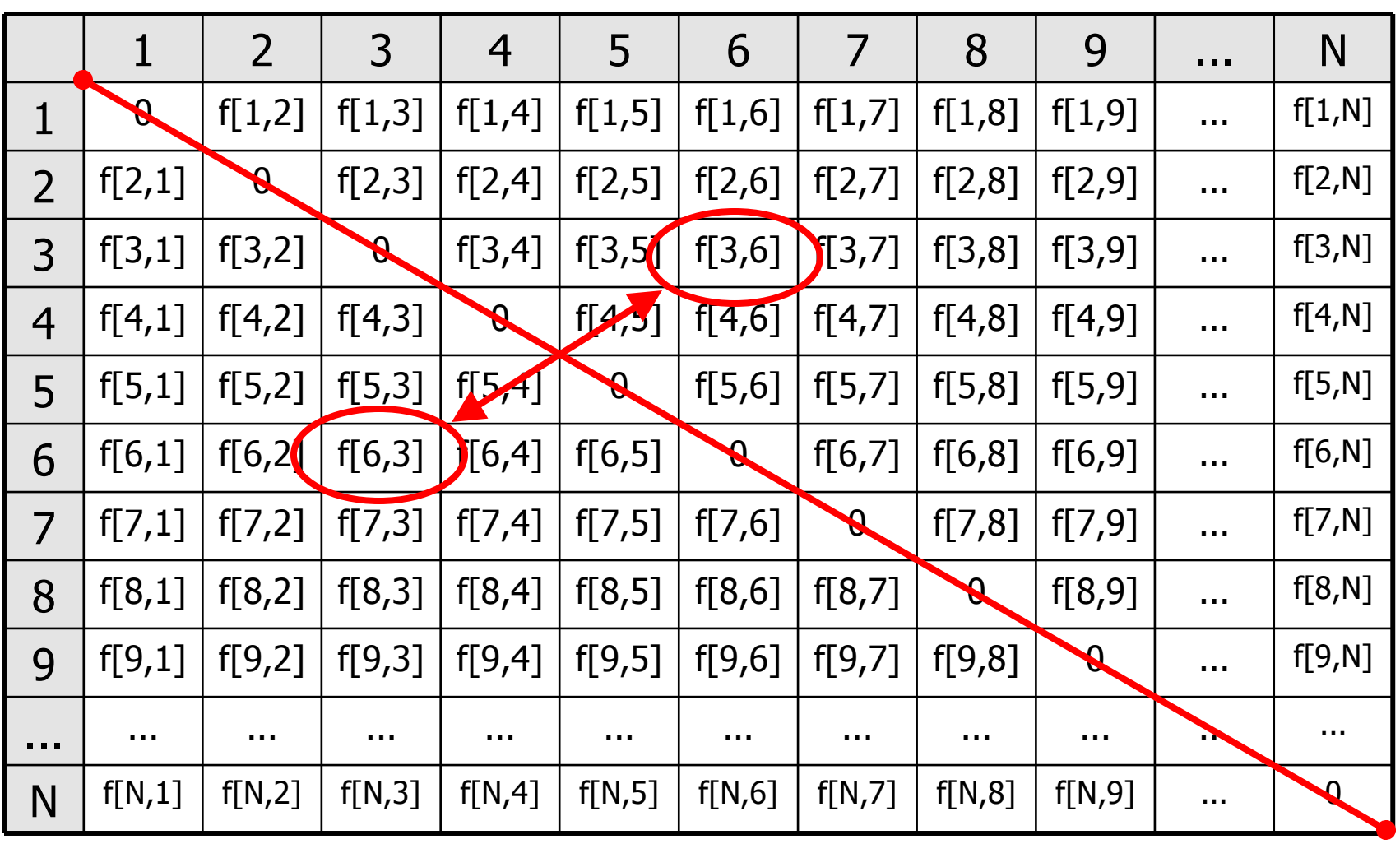

 $\begin{array}{c} \textit{Institut} \\ \textit{für Informatik} \end{array}$ 

 $\begin{array}{c} \textit{Institut} \\ \textit{für Informatik} \end{array}$ 

#### Sequentielle Implementierung

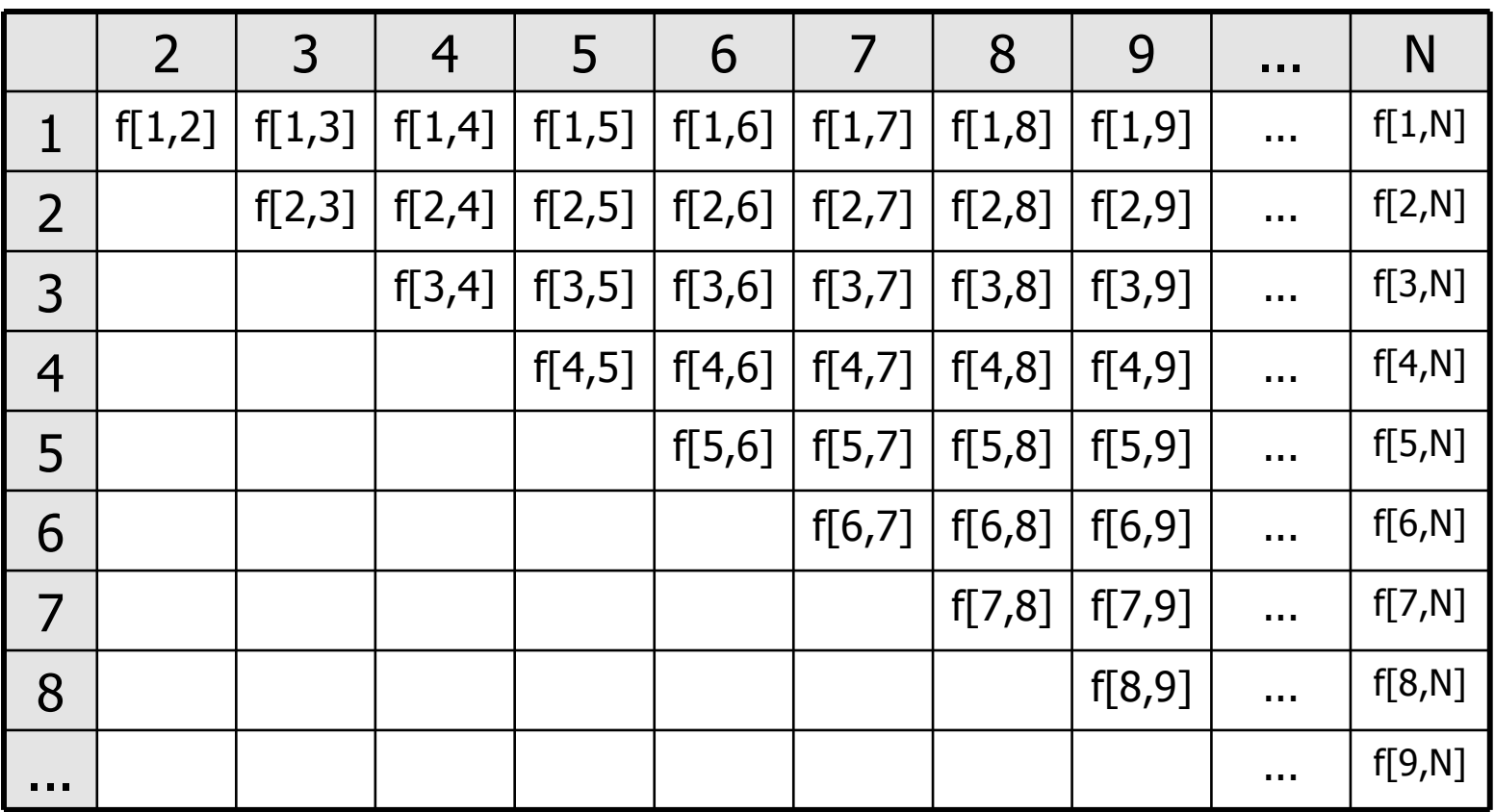

Instit für Informa

### Sequentielle Implementierung

```
foreach delta[t] ( delta[t] ∈ {Zeitintervalle}) {
   // calculate new movement vector
   foreach K[i] (i \in 1.N) {
        foreach K[ j] ( j \in 1..N, j != i ) {
                 if (i < j) {
                          f[i, j] = calculate forces(K[i], K[ j]);
                 } else {
                          f[i,j] = f[i,j];}
         }
   }
   // move particles
   ...
```
• n Prozessoren/Prozesse, N Körper/Partikel

für Inform

- Ein gemeinsamer Speicher
- arbeiten auf der gleichen Speichermatrix!
- Berechnung der Kräfte parallel,
- danach Berechnung der Bewegungen parallel
- → Dürfen sich gegenseitig nicht ins Gehege kommen!

#### Idee: Kräftetabelle auf Prozesse aufteilen

Institut<br>| für Informatik

Beispiel: 4 Prozesse: P1, P2, P3, P4, mit Blockverfahren

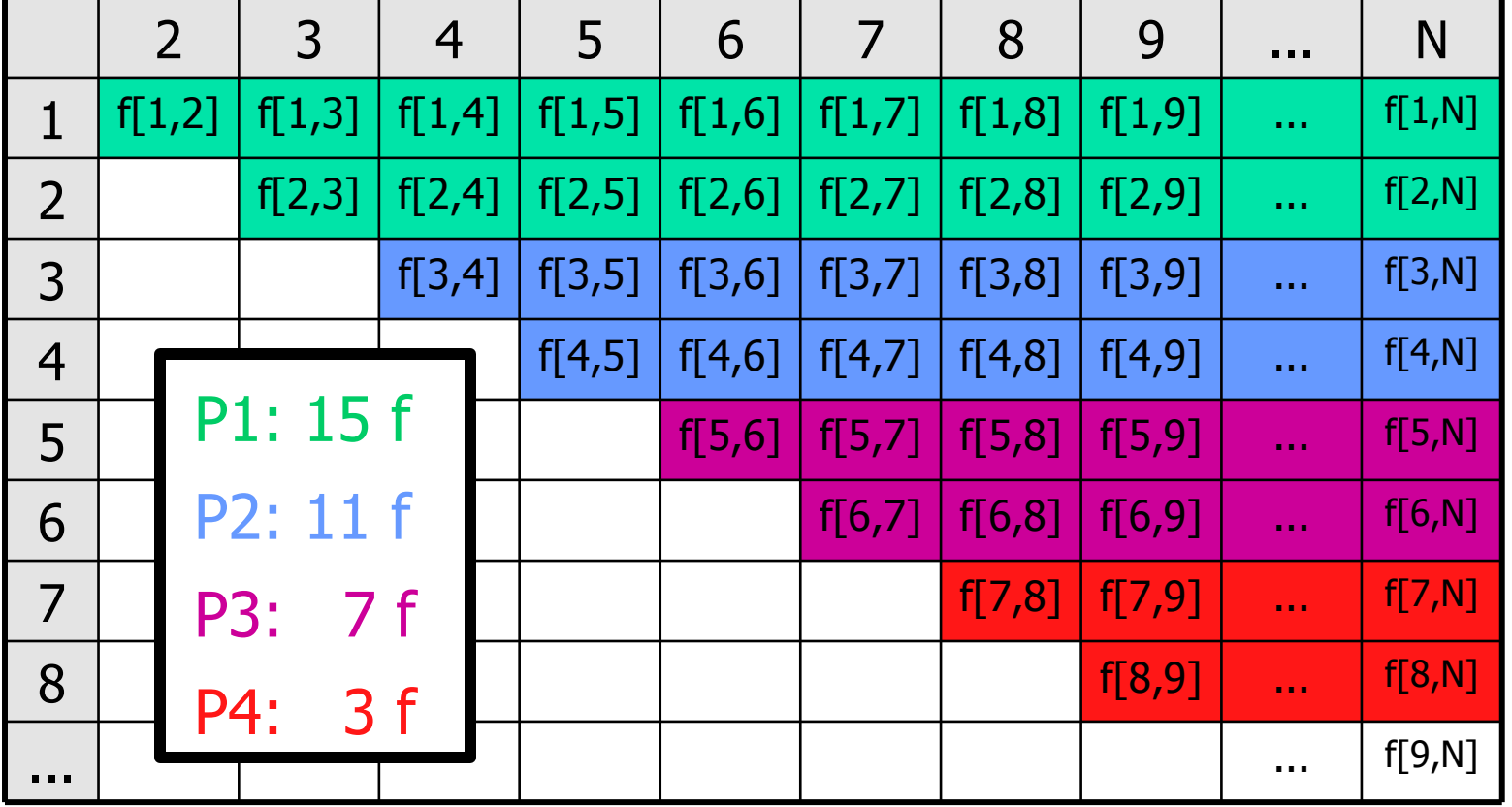

Institut<br>| liir Informatik

4 Prozesse: P1, P2, P3, P4, mit "Striping"-Verfahren

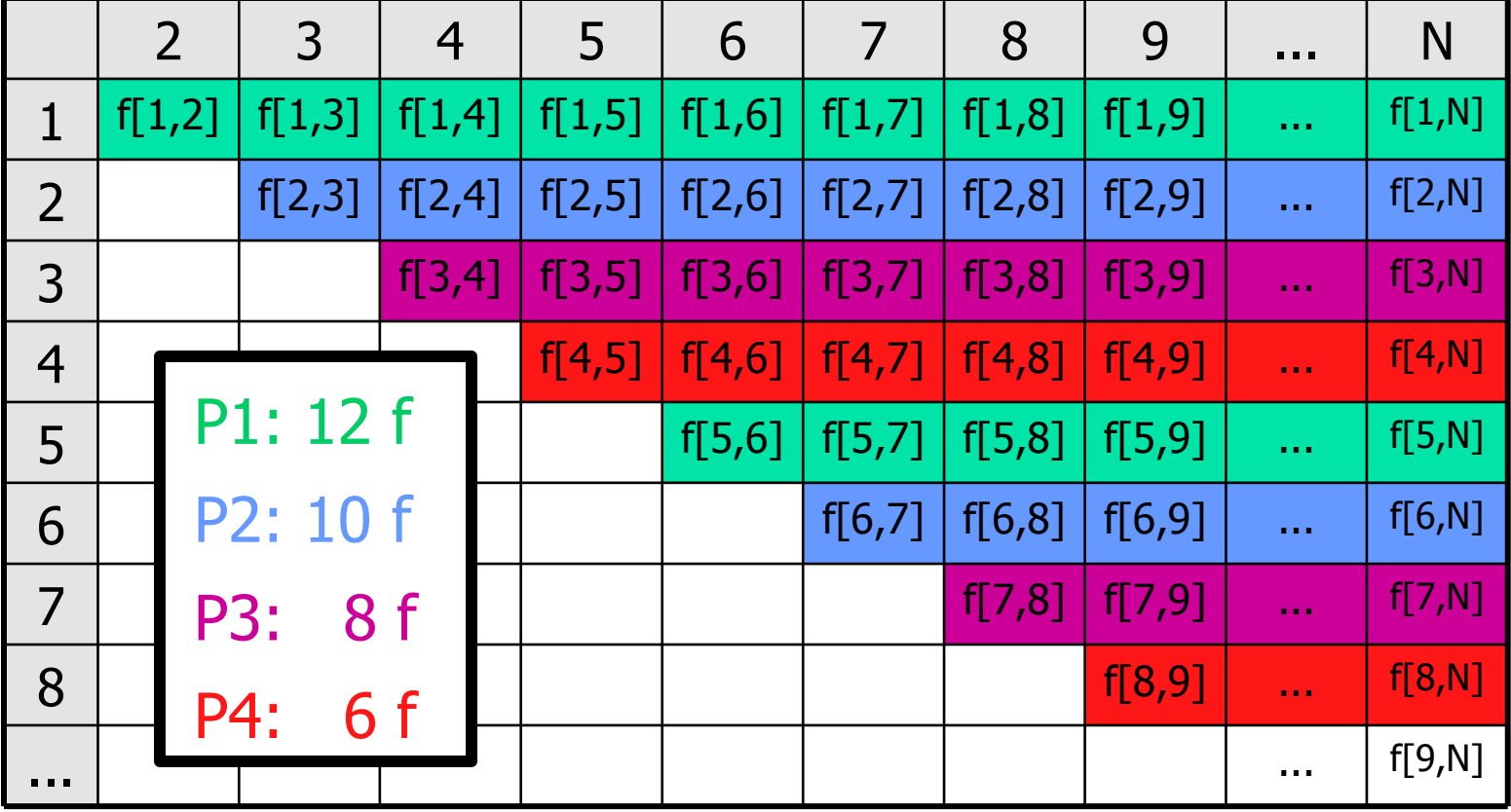

Institut<br>| für Informatik

#### 4 Prozesse: P1, P2, P3, P4, mit "Reverse Striping"

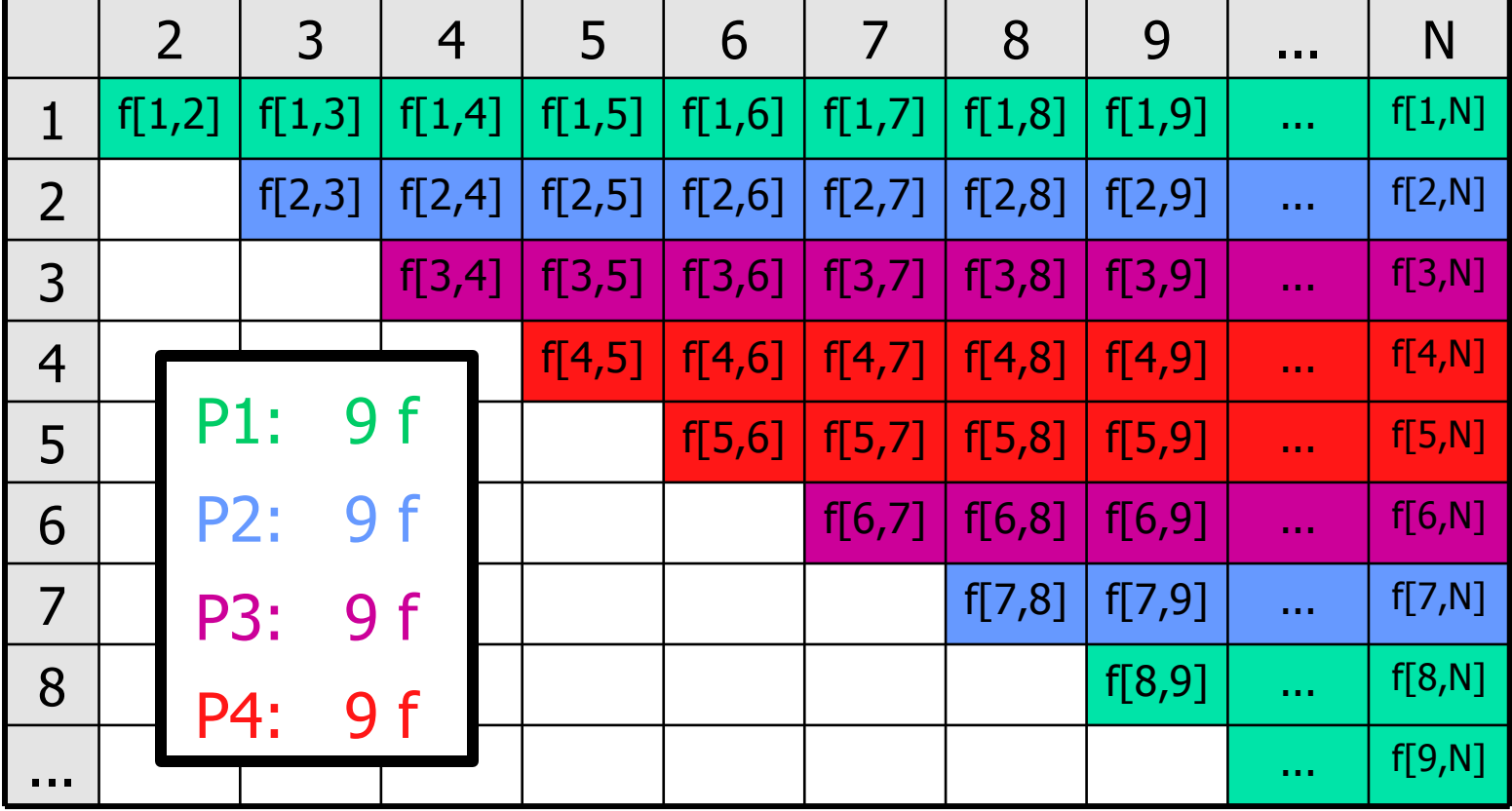

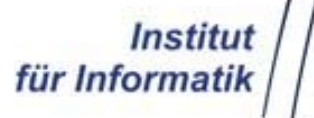

foreach delta[t] ( delta[t] ∈ {*Zeitintervalle*}) { *// calculate new movement vector* for( **i = k to N step (N/n)** ) { for( **j = i+1 to N** ) {  $f[i,j] = f[j,i] =$  calculate\_forces(K[i], K[ j]); }}

```
<<barrier for all n processes>>
```

```
// move particles
for( i = 1 to N ) {
     v[i] = Summe der f[i,j], j ∈ 1..N
     move_particle(K[i], v[i]);
```
**<<barrier for all n processes>>**

}

}

 $P_k$ :

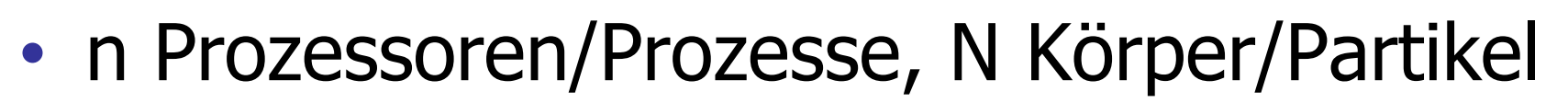

Institu<br>für Informati

- n verschiedene Speicher
- Kommunikation durch Message-passing

- Verschiedene Paradigmen:
- Manager / Workers
- Heartbeat Algorithmus
- Pipeline Algorithmus

für Informa

## Verteilte Implementierung

Manager / Workers:

- n+1 Prozesse, N Körper
- Ein Prozess als "Manager", n als "Workers".
- Der Manager verteilt die Zuständigkeiten,
- die Workers berechnen die Kräfte,
- der Manager sammelt die Ergebnisse...
- ...und verteilt sie dann (Broadcast),
- die Workers berechnen die neuen Körper-Positionen und Geschwindigkeiten,
- der Manager sammelt die neuen Positionen und Geschwindigkeiten und verteilt sie dann.

Institu<br>für Informatil

Blöcke: B1, B2, B3, B4, mit Manager / Workers

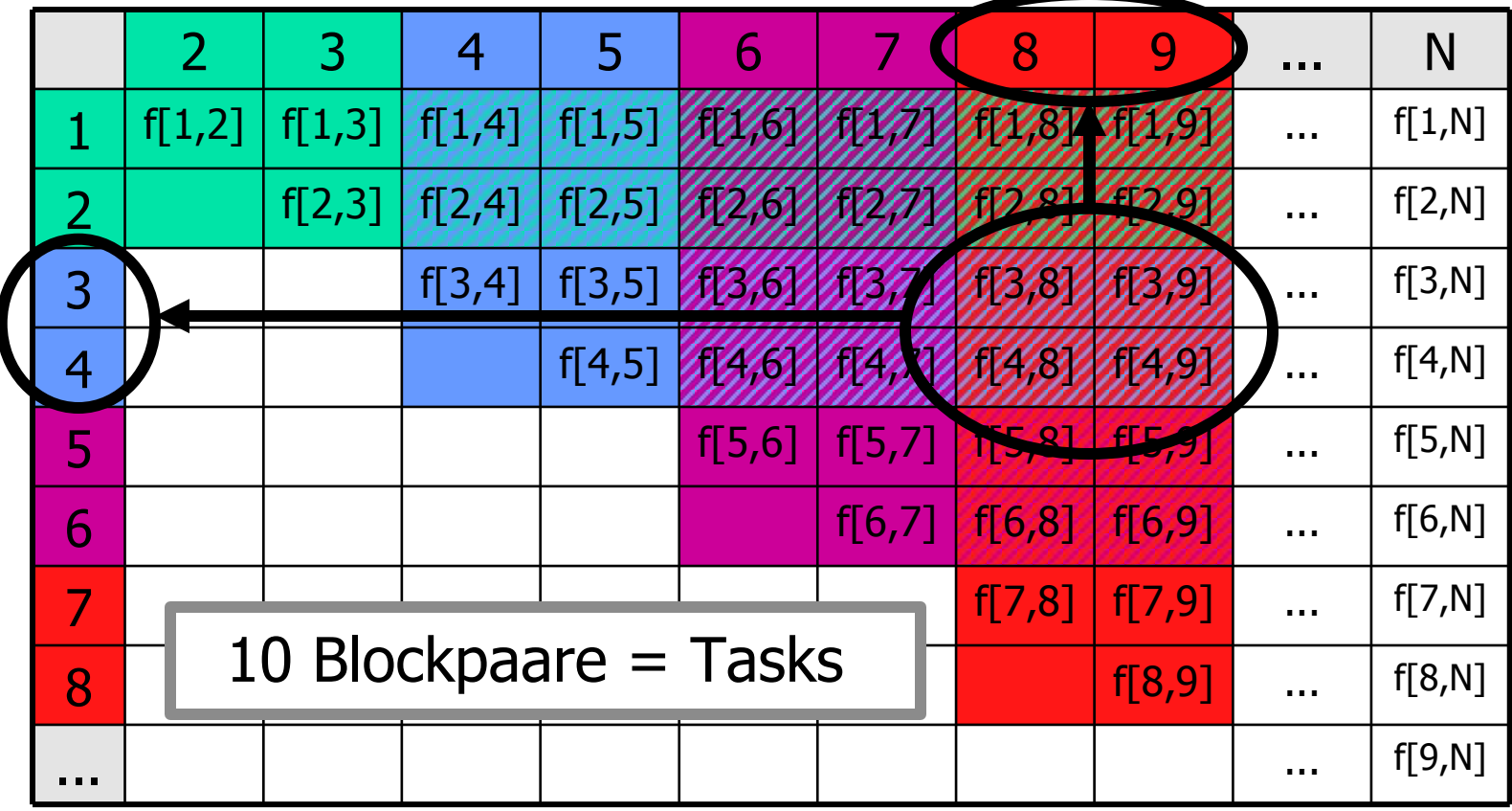

Manager / Workers:

- Manager verwaltet "Bag of Tasks"
- Worker holen sich Tasks zur Bearbeitung ab, bis keine mehr da sind.

Instit<br>für Informat

- Körperbewegungs-Phase wird verteilt: Worker i bewegt alle Körper in Block i
- Danach Broadcast der neuen Positionen Optimierungen:
- Jeder Worker erhält zu Anfang gesamte Positionsmatrix => Task-Nachrichten werden kleiner
- Statt zum Manager sendet jeder Worker berechnete Kräfte zu dem Worker, der die zugehörigen Körper später bewegen soll.

Heartbeat – Algorithmus:

Grundidee: Für die Berechnung der neuen Position von Körper i:

- 1. erfrage Kräftewirkung der Körper 1 bis i-1,
- 2. erfrage Positionen und Massen der Körper i+1 bis N,

für Informa

- 3. berechne Kräftewirkung für Körper i,
- 4. sende Kräftewirkung von Körper i auf Körper i+1 bis N an Diese.

#### $\rightarrow$  andere Werte sind nicht erforderlich!

für Informa

## Verteilte Implementierung

Heartbeat – Algorithmus:

- Zuordnung von Körpern auf Prozesse (blockweise, "striping", "reverse striping", ...)
- Jeder Prozess ...
	- ... sendet Positionen und Geschwindigkeiten nach unten,
	- empfängt Positionen und Geschwindigkeiten von oben,
	- empfängt Kräftewirkungen von unten
	- berechnet eigene Kräftewirkungen
	- sendet Kräftewirkungen nach oben
	- bewegt seine Körper

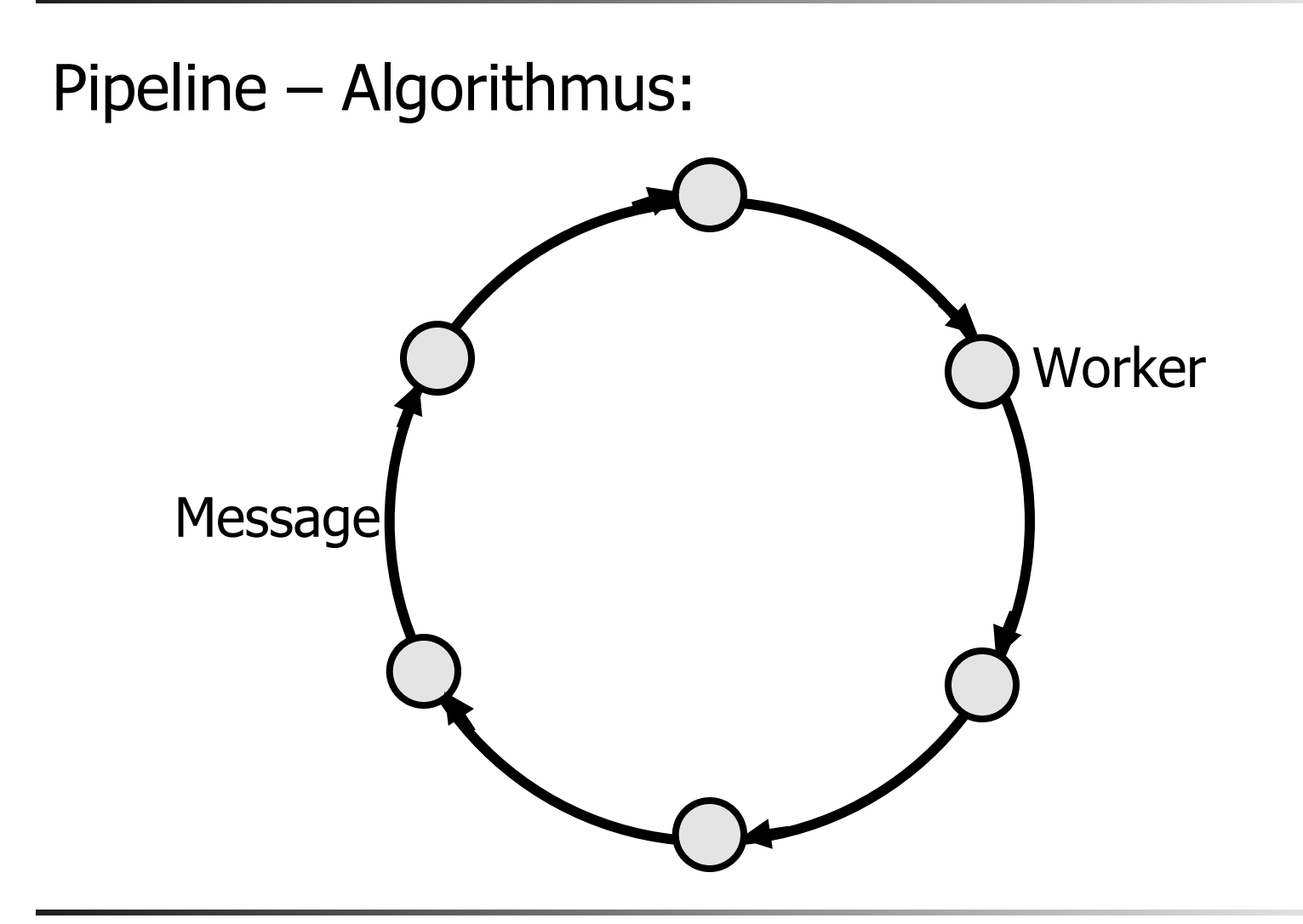

Institu für Informatil

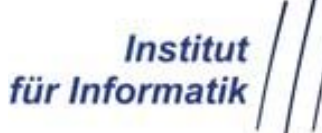

#### Pipeline – Algorithmus:

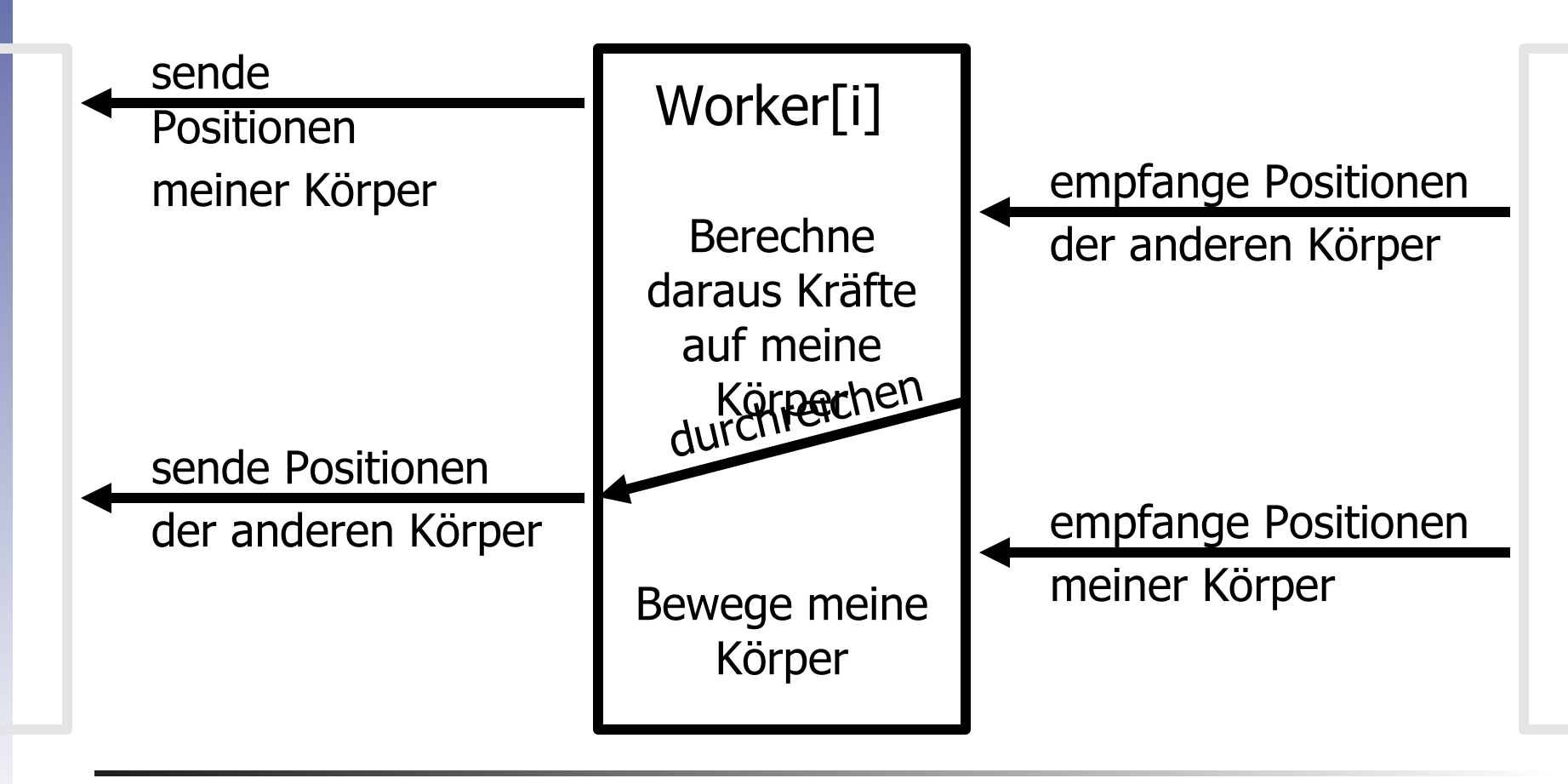

![](_page_42_Picture_0.jpeg)

#### Optimierung des Algorithmus

## Barnes-Hut-Approximation

![](_page_43_Figure_0.jpeg)

 $\rightarrow$  Berechne neuen Partikel M mit:  $\mathsf{mass}(M) := \mathsf{mass}(K_2) + \mathsf{mass}(K_3) + \mathsf{mass}(K_4) + \mathsf{mass}(K_5)$  $pos(M) := (pos(K_2) + pos(K_3) + pos(K_4) + pos(K_5)) / 4$ und berechne statt f[1,2], f[1,3], f[1,4] und f[1,5] nur f[1,M]

![](_page_44_Picture_1.jpeg)

Institut für Informatik

![](_page_45_Picture_0.jpeg)

![](_page_46_Picture_0.jpeg)

![](_page_47_Picture_0.jpeg)

![](_page_48_Picture_0.jpeg)

![](_page_48_Figure_2.jpeg)

![](_page_49_Picture_1.jpeg)

Institu für Informatik

![](_page_50_Picture_1.jpeg)

Institut<br>für Informatik

Instil<br>für Informa

- Gruppierung der Partikel mittels "Quadtree" (bzw. "Octtree" in 3D-Räumen)
- Berechnung der Massen und Positionen für die Gruppenzentren (Summe bzw. Mittelwert)
- Sofern Distanz zwischen Partikel und Gruppenzentrum groß genug:
- Berechne Kräfte zwischen Partikel P und Gruppenzentrum G ...
- ...und nimm diese Kraftwirkung für alle Partikel im Baum unterhalb von G

![](_page_52_Picture_0.jpeg)

#### Fazit

- Scientific computing befasst sich mit der Lösung/Approximation immens großer Probleme
- Diese Lösung kann durch Einsatz paralleler/verteilter Algorithmen deutlich beschleunigt werden,
- aber immer nur in konstanter Abhängigkeit von der Zahl der Prozessoren!
- Effiziente Verbesserung kann nur durch die Wahl effizienterer Algorithmen erreicht werden,
- nicht durch Einsatz von mehr/schnelleren Prozessoren!

![](_page_53_Picture_0.jpeg)

![](_page_53_Picture_1.jpeg)

# Nachdenken statt Nachrüsten!

## Vielen Dank für die Aufmerksamkeit!

Institu<br>für Informati

#### **Quellen**

- Andrews, Gregory R.: Foundations of Multithreaded, Parallel, and Distributed Programming, Addison-Wesley, 2000
- Barnes, J. und Hut, P.: A hierarchical O(n log n) forcecalculation algorithm, Nature, 324 (1986), pp. 446-449
- Graps, A.: Amara's Recap of Particle Simulation Methods, http://www.amara.com/papers/nbody.html, 2000
- Prins, J.F. und Simons, M.: The Barnes-Hut Algorithm as <sup>a</sup> case study for parallel programming models, Dagstuhl Seminar on High-level parallel programming models, April 1999
- de.wikipedia.org